# MYOSAIQ MYOcardial Segmentation with Automated Infarct Quantification

https://www.creatis.insa-lyon.fr/Challenge/myosaiq

# Registration and data access

MYOSAIQ MYOcardial Segmentation with Automated Infarct Quantification https://www.creatis.insa-lyon.fr/Challenge/myosaiq

1. Register on the Human Heart Project add -myosaig to the login name.

https://humanheart-project.creatis.insa-lyon.fr/database/

| Huma | Heart Project                             | Ouick search |           | Register or Log in +0 |
|------|-------------------------------------------|--------------|-----------|-----------------------|
|      | Sign up                                   |              |           | × .                   |
|      | Choose a logic name<br>jh.smth-myosaiq    |              |           |                       |
|      | Enter email address<br>jh.smith@ateam.com |              |           | _                     |
|      | Enter first name                          |              |           | - 10                  |
|      | Enter last name                           |              |           |                       |
|      | Smith<br>Choose a password                |              |           | - 11                  |
|      |                                           |              |           | - 11                  |
|      | Retype password                           |              |           |                       |
|      | Already have an account? Log in here.     |              |           | _                     |
|      |                                           |              | Close O R | legister              |

If you already have an user on the **Human Heart Project**,

request access to the challenge group (step 2).

## 2. Log in and select Groups and Request membership to the MYOSAIQ Challenge.

| Human Hear                                                           | t Project | Q Quick search                                               | *                           | 🛔 jh.sn       | nith-myosaiq 🗸         |               |                                |                        |
|----------------------------------------------------------------------|-----------|--------------------------------------------------------------|-----------------------------|---------------|------------------------|---------------|--------------------------------|------------------------|
| <ul> <li>♣ Collections</li> <li>♣ Users</li> <li>✿ Groups</li> </ul> | 5.4 C     | Next » Q Sear<br><b>fTools Users</b><br>the Cardiac MR Diffi | ch groups<br>O Created on M |               | Create Group           |               |                                |                        |
| _                                                                    |           | IQ Challenge<br>dial Segmentation w                          | ⑦ Created on F              | ebruary 6, 20 | 23                     |               |                                |                        |
|                                                                      |           |                                                              |                             |               | Human He               | art Project   | Q Quick search                 | 👻 🛔 jh.smith-myosaiq 🗸 |
|                                                                      |           |                                                              |                             |               | 🚓 Collections          |               | Challenge                      | Actions •              |
|                                                                      |           |                                                              |                             |               | · Users<br>Main Groups | • You are r   | not a member of this group. Re | equest membership      |
|                                                                      |           |                                                              |                             |               | _                      | II Roles      | Pending (0)                    |                        |
|                                                                      |           |                                                              |                             |               |                        | * Administra  | ators                          |                        |
|                                                                      |           |                                                              |                             |               |                        | 🌢 William A.  | Romero R. (wil-rome)           |                        |
|                                                                      |           |                                                              |                             |               |                        | I Moderato    | rs                             |                        |
|                                                                      |           |                                                              |                             |               |                        | 🌲 olivier ber | nard (bernard)                 |                        |
|                                                                      |           |                                                              |                             |               |                        | *Members      | « Prev Page 1 Next »           |                        |
|                                                                      |           |                                                              |                             |               |                        | A Patrick Cla | rysse (pclarysse)              |                        |
|                                                                      |           |                                                              |                             |               |                        | 🌢 pierre cro  | sille (pierrecroisille)        |                        |
|                                                                      |           |                                                              |                             |               |                        |               | uchateau (nicolasduchateau)    |                        |
|                                                                      |           |                                                              |                             |               |                        | 🛔 Magalie Vi  | allon (viallon)                |                        |

#### 3. Verify in the section *Pending* that your request is in thee queue.

| 🚓 Collections<br>🛎 Users | MYOSAIQ Challenge<br>MYOcardial Segmentation with Automated Infarct Quantification | ★ Actions + on      |                             |                                     |                            |              |
|--------------------------|------------------------------------------------------------------------------------|---------------------|-----------------------------|-------------------------------------|----------------------------|--------------|
| 을 Osers<br>볼 Groups      | You have requested to join this group.                                             |                     |                             |                                     |                            |              |
|                          | III Roles Pending (1)                                                              |                     |                             |                                     |                            |              |
|                          | 🚖 Administrators                                                                   |                     |                             |                                     |                            |              |
|                          | 🚢 William A. Romero R. (wil-rome)                                                  |                     |                             |                                     |                            |              |
|                          | 10 Moderators                                                                      |                     |                             |                                     |                            |              |
|                          | 🛔 olivier bernard (bernard)                                                        |                     |                             |                                     |                            |              |
|                          | Members + Prev Page 1 Next +                                                       |                     |                             |                                     |                            |              |
|                          | & Patrick Clarysse (pclarysse)                                                     |                     |                             |                                     |                            |              |
|                          | 🌲 pierre croisille (pierrecroisille)                                               |                     |                             |                                     |                            |              |
|                          | 🌲 Nicolas Duchateau (nicolasduchateau)                                             |                     |                             |                                     |                            |              |
|                          | Amagalie Viallon (viallon)                                                         |                     |                             |                                     |                            |              |
|                          |                                                                                    | 11                  | ant Bustant                 |                                     |                            |              |
|                          |                                                                                    | Human He            | art Project                 | Q Quick search                      | <ul> <li>Jh.smi</li> </ul> | th-myosaiq 🗸 |
|                          |                                                                                    | A Collections       | MYOSAIQ C<br>MYOcardial Seg | hallenge<br>mentation with Automate |                            | Actions +    |
|                          |                                                                                    | 흩 Users<br>쯜 Groups | You have reader             | quested to join this group.         |                            |              |
|                          |                                                                                    |                     | I≣ Roles                    | Pending (1)                         |                            |              |
|                          |                                                                                    |                     | P Requests for              | membership                          |                            |              |
|                          |                                                                                    |                     | 🛔 John Smith (j             | h.smith-myosaiq)                    |                            |              |

## 4. After the validation your user name will be displayed within the group members.

| å Collections                          | MYOSAIQ Challenge<br>MYOcardial Segmentation with Automated Infarct Quantification              | 🗑 Actions 👻  |
|----------------------------------------|-------------------------------------------------------------------------------------------------|--------------|
| ≗ Users<br>皆 Groups<br>≁ Admin console | <ul> <li>✓ You are an administrator of this group.</li> <li>IIII Roles Ω Pending (0)</li> </ul> |              |
|                                        | ★ Administrators<br>William A. Romero R. (wil-rome)                                             | <b>*</b> • 0 |
|                                        | Moderators     divier bernard (bernard)                                                         | * * 0        |
|                                        | Members Q Invite a user to join   Prev Page 1 Next +                                            |              |
|                                        | A Patrick Clarysse (pclarysse)                                                                  | <b>*</b> • Ø |
|                                        | pierre croisille (pierrecroisille)                                                              | <b>* -</b> 0 |
|                                        | 👗 Nicolas Duchateau (nicolasduchateau)                                                          | <b>*</b> = Ø |
|                                        | 🚨 John Smith (jh.smith-myosaiq)                                                                 | <b>↑</b> • Ø |
|                                        | 📥 Magalie Viallon (viallon)                                                                     | <b>↑</b> ▼ Ø |

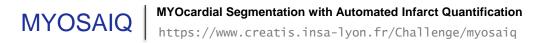

#### 5. After the validation you can access the training images.

| Human Hea                                                                                                    | rt Project Quick search                                                              | 🛎 jh.smith-myosaiq 🗸                                                                        |
|----------------------------------------------------------------------------------------------------|--------------------------------------------------------------------------------------|---------------------------------------------------------------------------------------------|
| 🛦 Collections                                                                                                    | « Prev Page 1 Next » Q Search collections • C Create collection                      |                                                                                             |
| Lusers<br>Lusers<br>Luser | ACDC     Show description +                                                          | ◎ Created on November 14, 2022 at 11:30<br>習 Currently using 2.284 GB                       |
|                                                                                                    | CAMUS_public<br>Show description ~                                                   | ② Created on November 15, 2022 at 11:55<br>图 Currently using 16.62 GB                       |
|                                                                                                    | CETUS<br>Show description -                                                          | ② Created on August 4, 2022 at 12:02<br>图 Currently using 646.0 MB                          |
|                                                                                                    | DUPLEX     Show description -                                                        | © Created on October 11, 2021 at 12:59<br>В Currently using 555.8 MB                        |
|                                                                                                    | Multi-Centre Evaluation of Cardiac DTI Sequences     Show description -              | © Created on October 13, 2020 at 12:04<br>В Currently using 2.914 GB                        |
|                                                                                                    | Multimodality STRAUS     Show description -                                          | ⊘ Created on January 17, 2017 at 10:42<br>В Currently using 13.39 GB                        |
|                                                                                                    | MYOcardial Segmentation with Automated Infarct Quantification     Show description + | © Created on February 2, 2023 at 9:36<br>В Currently using 32.30 kB                         |
|                                                                                                    | KEVOLUS     Show description +                                                       | O Created On January 30, 2020 at: 10.45<br>图 Currently using 42.37 GB                       |
|                                                                                                    | Show description -                                                                   | ② Created on December 21, 2021 at 23:10<br>图 Currently using 10.93 GB                       |
|                                                                                                    | Show description -                                                                   | ② Created on May 17, 2022 at 23:12<br>習 Currently using 5.290 GB                            |
|                                                                                                    |                                                                                      |                                                                                             |
|                                                                                                    |                                                                                      | 🚓 MYOcardial Segmentation with Automated Infarct Quantification / database / training 👘 👘 🖡 |
|                                                                                                    |                                                                                      |                                                                                             |
|                                                                                                    |                                                                                      | D8_postMI >                                                                                 |
|                                                                                                    |                                                                                      | M1_postMI      Prive                                                                        |
|                                                                                                    |                                                                                      | M12_postMI      Prive                                                                       |